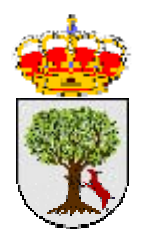

## **APP AYUNTAMIENTO DE ACEUCHAL**

### - **Descargar** la APP desde PLAY STORE

- **Instalar** la aplicación en el móvil

Al **ABRIR** la aplicación se mostrará la siguiente pantalla con las notificaciones mas destacadas de noticias de nuestra

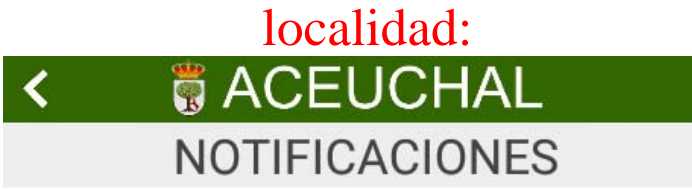

mar, 18 jul 2017 - 09:30

**CULTURA Y FESTEJOS** 

## **FIESTAS SANTIAGO** APÓSTOL 2017

Con motivo de la celebración de las Fiestas de Santiago Apóstol, la Concejalía de Festejos del Ayuntamiento de Aceuchal organiza para el sábado día 22 de Julio de 2017 a partir de las...

 $[+]$ ...Más »

mié, 12 jul 2017 - 13:08

**DEPORTES** 

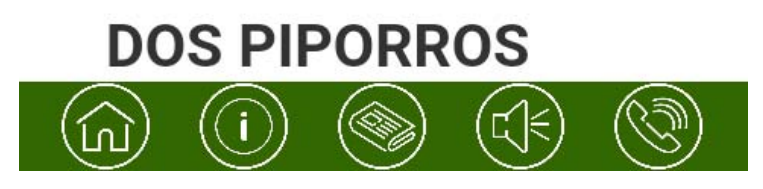

**Para acceder a otras secciones:** 

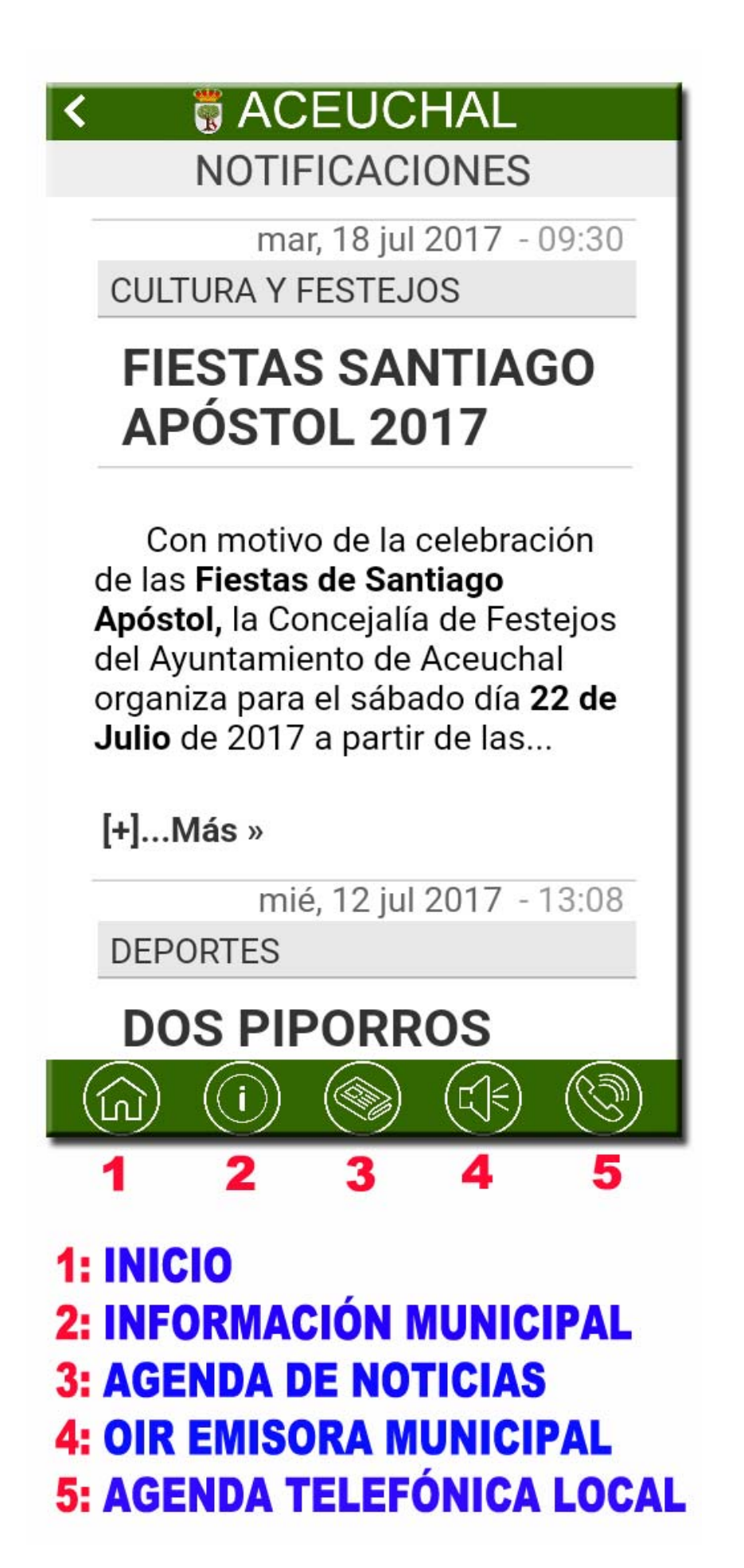

#### **Página de inicio:**

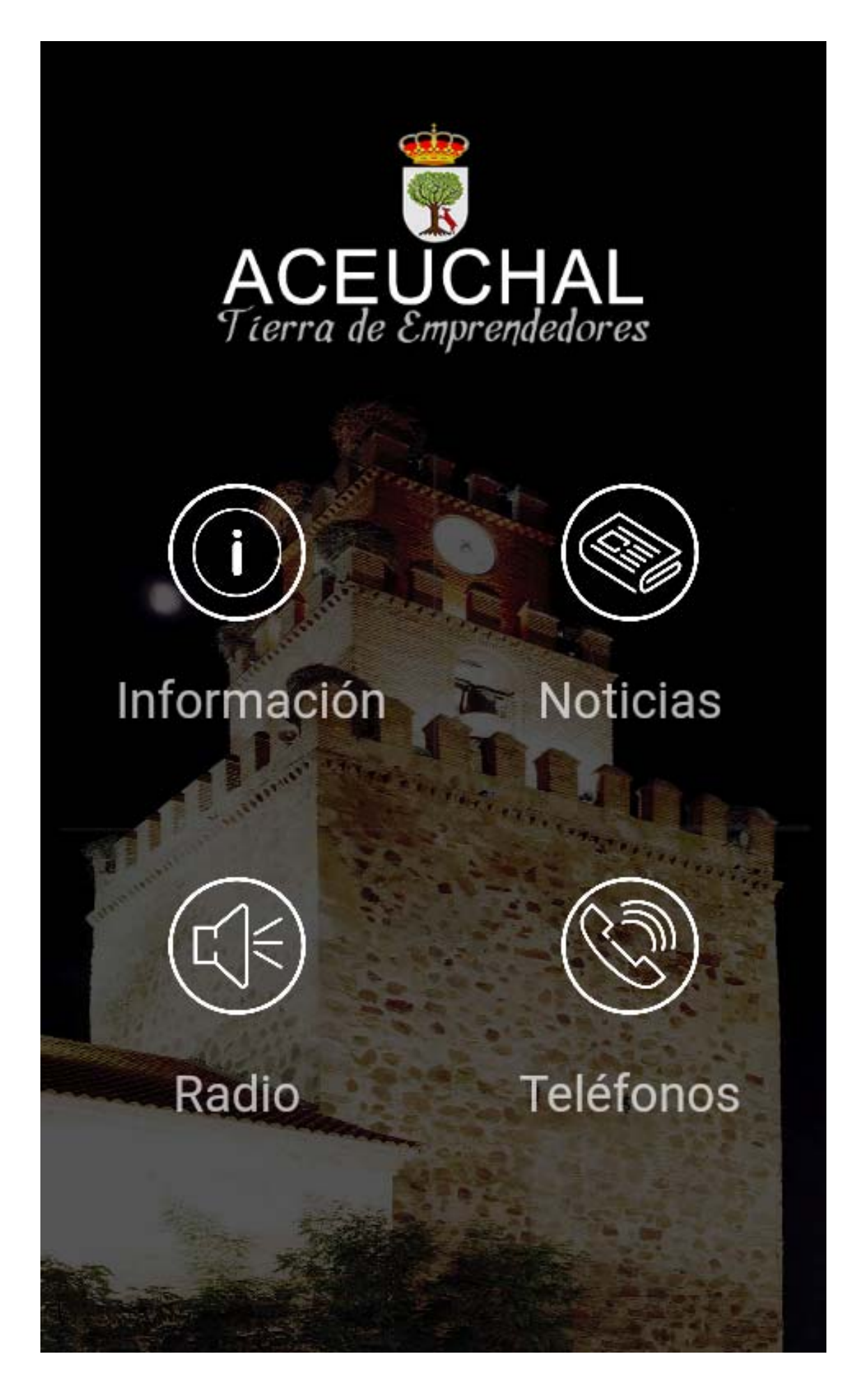

**Página de Información Municipal:** 

1: Enviar e-mail al Ayto. 2: Página de Facebook local **3: Vídeos locales** 4: Página web local **5: Calcular ruta a Aceuchal** 

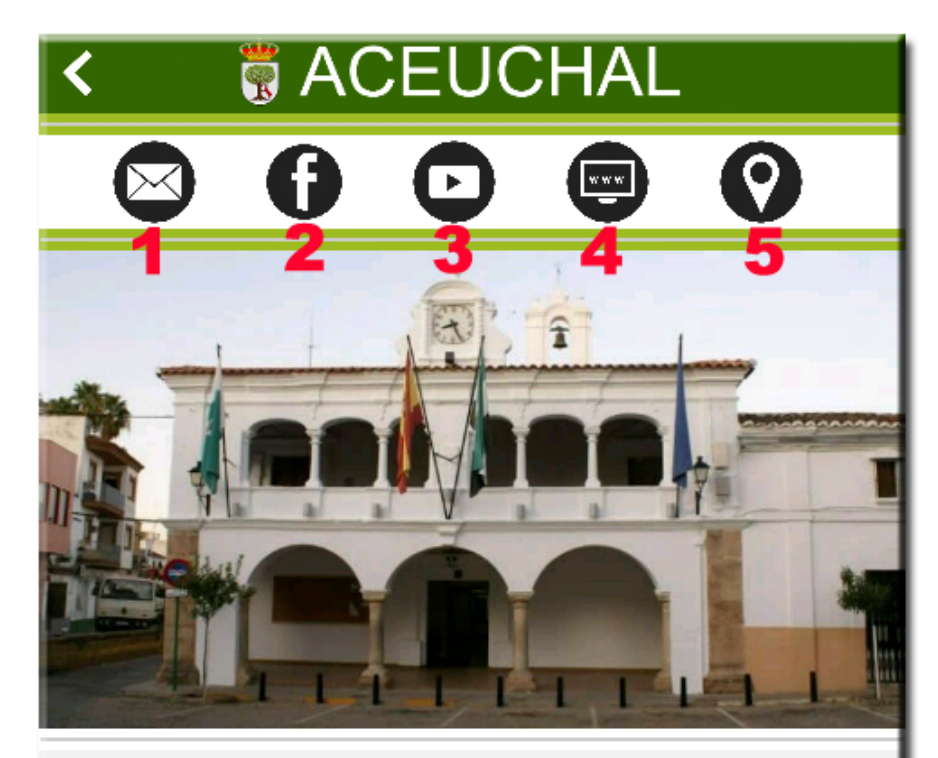

**EXCMO. AYUNTAMIENTO DE ACEUCHAL** Plaza de España, 1

Tfno: 924 680 003 06207 Aceuchal (Badajoz)

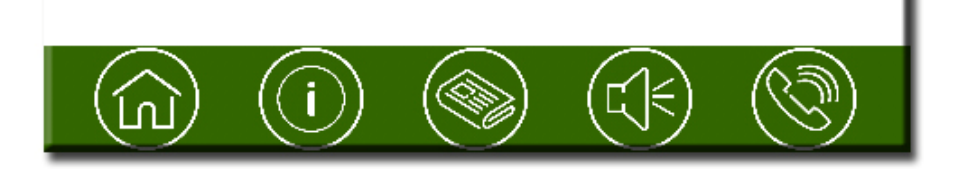

**Página de noticias municipales:** 

Se muestran todas las noticias que también se publican en la web municipal.

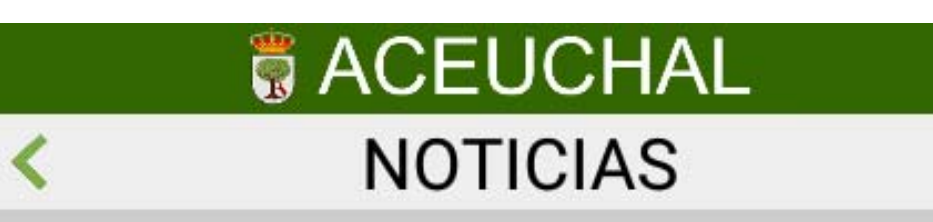

mié, 19 jul 2017 - 11:32 **CULTURA Y FESTEJOS** 

# **SUELTA DE VAQUILLAS EN ACEUCHAL JULIO** 2017

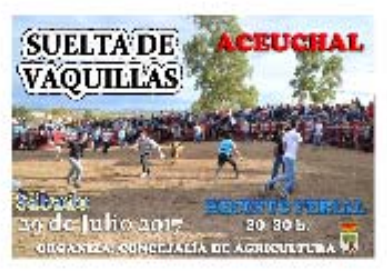

El sábado 29 de Julio de 2017 a partir de las 20:30 h, se celebrará en el recinto ferial de

 $\left($ ())

nuestra localidad una suelta de vaquillas organizada por la Concejalía de Agricultura del Ayuntamiento de Aceuchal.

[+]...Más »

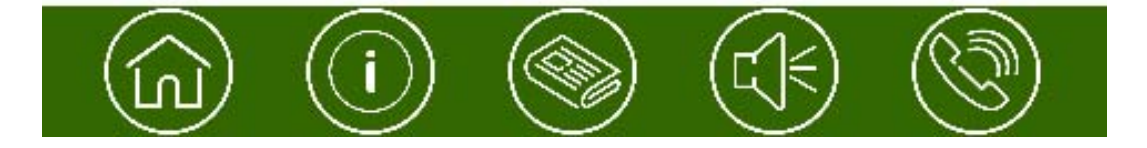

### **Página de radio:**

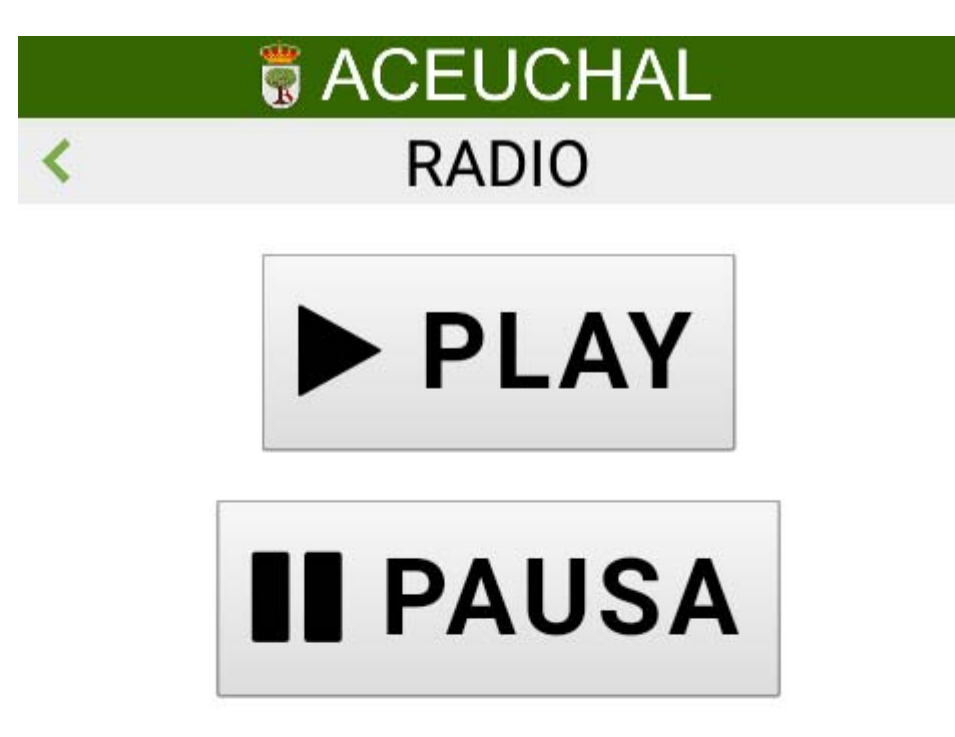

La radio en Internet le permite escuchar la radio municipal desde cualquier lugar y con todo tipo de dispositivos con acceso a Internet.

Este sistema de emisión por internet tiene como ventaja, frente a la radio por radiofrecuenca tradicional, que la señal de audio que se emite no se ve afectada por

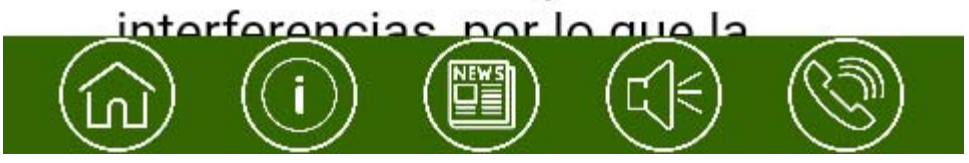

### **Página de teléfonos:**

### Pinchando en el número o E-mail puedes acceder

## **BACEUCHAL TELÉFONOS**

L

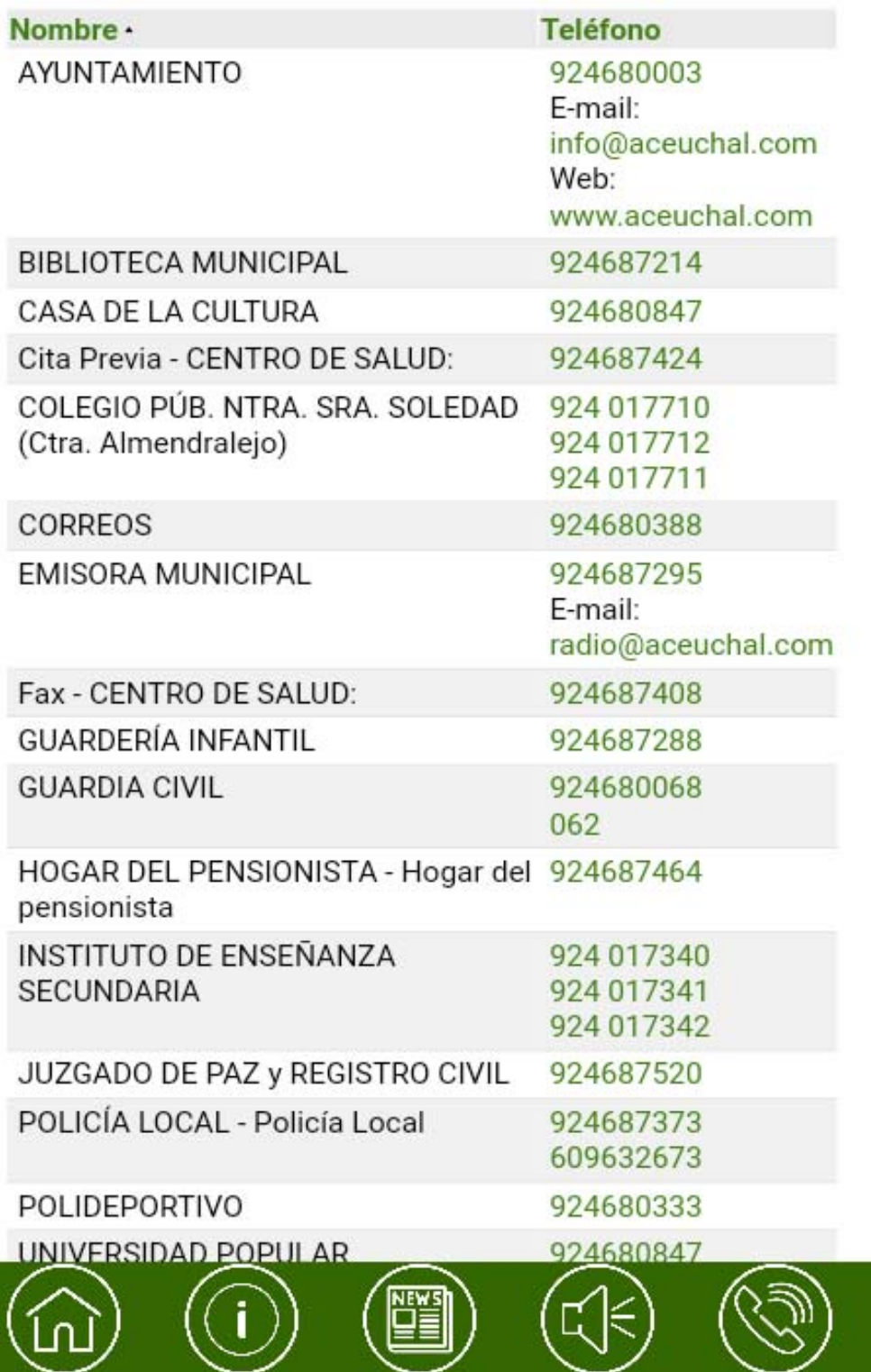